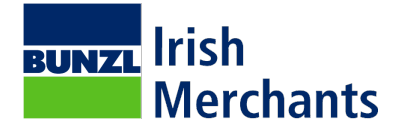

# **Cookie Policy**

### **What are cookies?**

Cookies are small text files that are placed on your computer by websites that you visit. They are widely used to enable websites work, or work more efficiently, as well as to provide information to the owners of the site. Cookies may be delivered by the website you visit, or by third parties.

### **What information do cookies collect?**

In general, cookies collect information such as a user's IP address, browser type, operating system, referring URLs, date and time of visit, and details about the actions you take on a website.

### **What types of cookies do we use?**

We use four types of cookies on our website:

- strictly necessary
- performance
- functionality
- targeting

### **Use of cookies by Bunzl Ireland Limited, trading as Bunzl Irish Merchants**

The table below explains the cookies we use and why.

### **Strictly Necessary Cookies**

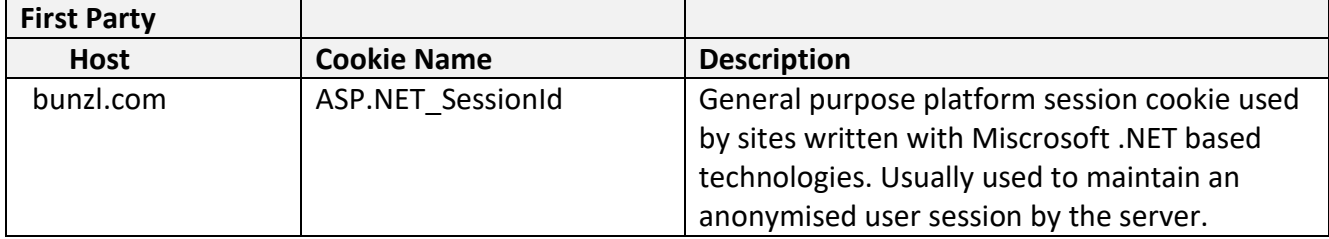

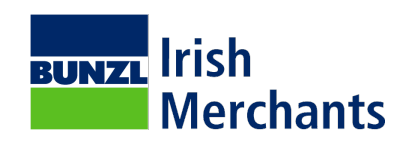

## **Performance Cookies**

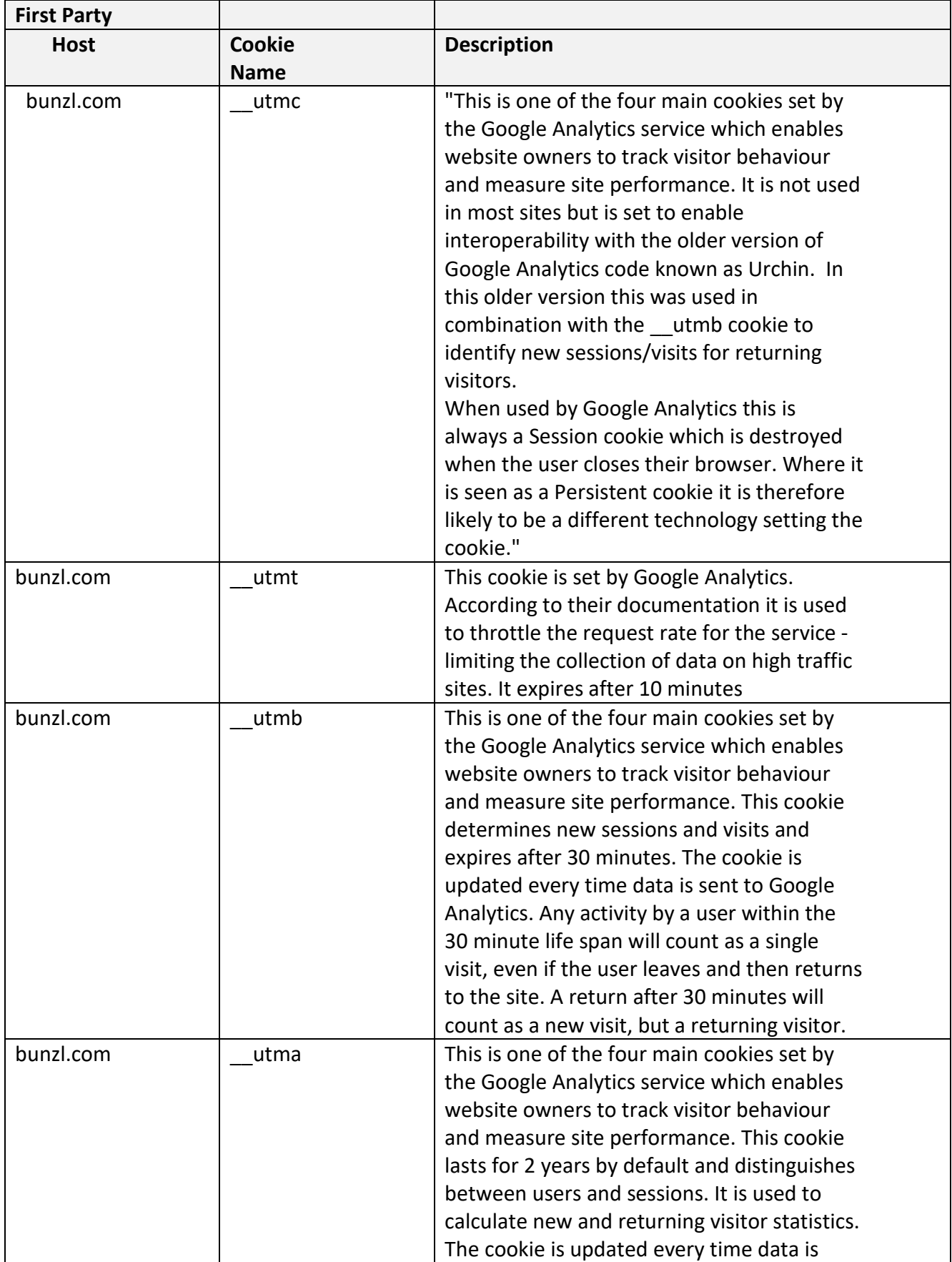

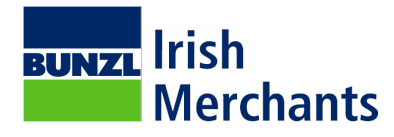

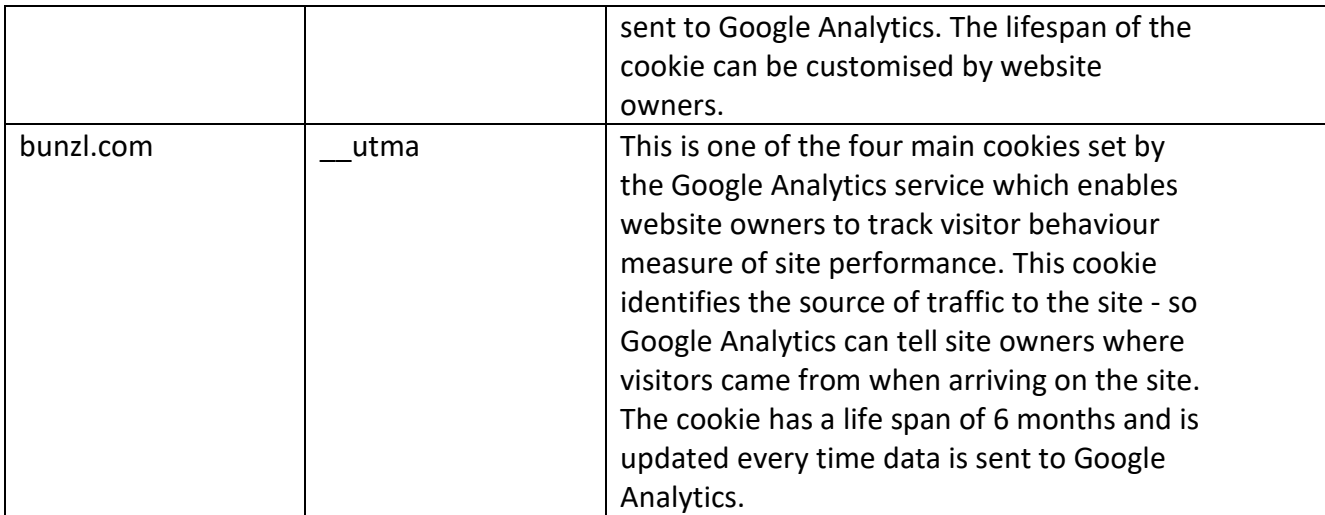

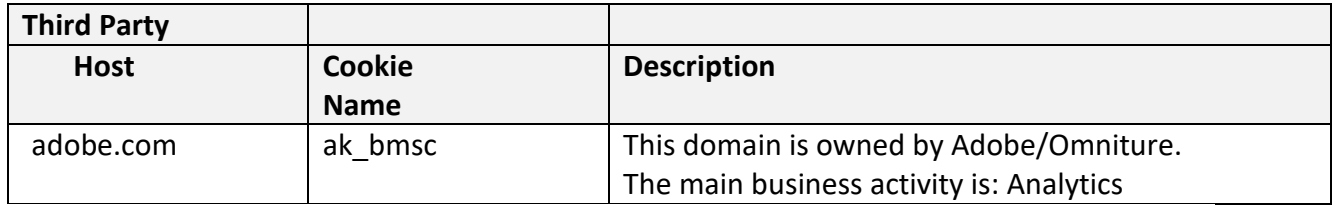

### **How do I change my cookie settings?**

Most web browsers allow some control of most cookies through the browser settings. To find out more about cookies, including how to see what cookies have been set, visit [www.aboutcookies.org](http://www.aboutcookies.org/) or [www.allaboutcookies.org.](http://www.allaboutcookies.org/)

Find out how to manage cookies on popular browsers:

- [Google Chrome](https://support.google.com/accounts/answer/61416?co=GENIE.Platform%3DDesktop&hl=en)
- [Microsoft Edge](https://privacy.microsoft.com/en-us/windows-10-microsoft-edge-and-privacy)
- [Mozilla Firefox](https://support.mozilla.org/en-US/kb/enable-and-disable-cookies-website-preferences)
- [Microsoft Internet Explorer](https://support.microsoft.com/en-gb/help/17442/windows-internet-explorer-delete-manage-cookies)
- [Opera](https://www.opera.com/help/tutorials/security/privacy/)
- [Apple Safari](https://support.apple.com/en-gb/safari)

To find information relating to other browsers, visit the browser developer's website.

To opt out of being tracked by Google Analytics across all websites, visit [http://tools.google.com/dlpage/gaoptout.](http://tools.google.com/dlpage/gaoptout)

**Last updated 11 May 2020**